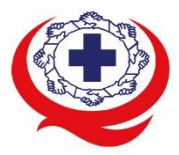

-<br>เลขที่ 88/39 อาคารสุขภาพแห่งชาติ ชั้น 5 กระทรวงสาธารณสุข ชอย 6 ถ.ติวานนท์ ต.ตลาดขวัญ อ.เมือง จ.นนทบุรี 11000<br>Tel. 02-027-8844 Fax. 02-026-6680 www.ha.or.th ไปรษณีย์อิเล็กทรอนิกส์ saraban@ha.or.th

### **ที่ สรพ. 04.2/ว0219**

23 พฤษภาคม 2565

เรื่อง ตอบรับการอบรมหลักสูตร HA 601 ผ่านโปรแกรม ZOOM

เรียน ผู้อำนวยการโรงพยาบาล

สิ่งที่ส่งมาด้วย 1. กำหนดการอบรม

- 2. คู่มือการใช้งานโปรแกรม zoom
- 3. แนวทางการสมัคร/เข้าร่วมอบรมและรายละเอียดสำคัญในการอบรม

 ตามที่โรงพยาบาลของท่านได้แจ้งความประสงค์ส่งบุคลากรเข้ารับการอบรมเชิงปฏิบัติการผ่านสื่อ อิเล็กทรอนิกส์ หลักสูตร HA 601: ระบบบริหารความเสี่ยงในโรงพยาบาลคุณภาพ ระหว่างวันที่20-22กรกฎาคม 2565ผ่านโปรแกรม ZOOM หรือโปรแกรมอื่นตามที่สถาบันกำหนด โดยมีกำหนดการตามสิ่งที่ส่งมาด้วย 1

 สรพ. ยินดีรับบุคลากรของท่านเข้าร่วมการอบรมในหลักสูตรดังกล่าว ทั้งนี้ขอให้ผู้เข้ารับการอบรมศึกษา คู่มือการใช้โปรแกรม zoom เบื้องต้น ตามสิ่งที่ส่งมาด้วย 2 และสิ่งที่ส่งมาด้วย 3

จึงเรียนมาเพื่อโปรดทราบ

ขอแสดงความนับถือ

im Si

(นางบรรจง จำปา) รองผู้อำนวยการ ปฏิบัติงานแทนผู้อำนวยการสถาบันรับรองคุณภาพสถานพยาบาล

# **กำหนดการอบรมหลักสูตร HA601 : ระบบบริหารความเสี่ยงในโรงพยาบาลคุณภาพ**

# **ระหว่างวันที่ 18-20 พฤษภาคม 2565 อบรมรูปแบบออนไลน์ (ผ่านโปรแกรมZOOM Online**)

| วันที่ 18 พฤษภาคม 2565 |                                                                      | วิทยากร                   |
|------------------------|----------------------------------------------------------------------|---------------------------|
| $08.30 - 08.45$        | ์ขี้แจงขั้นตอนการอบรมผ่านโปรแกรม ZOOM                                | ผู้ประสานงาน สรพ.         |
| $08.45 - 09.00$        | ชีแจงวัตถุประสงค์หลักสูตร                                            | น.อ.หญิง ภัคภร โลจนะวงศกร |
| $09.00 - 10.15$        | Principle of risk & Standard Hospital                                | น.อ.หญิง ภัคภร โลจนะวงศกร |
|                        | Accreditation edition 4th & 2P Safety                                |                           |
| $10.15 - 10.30$        | <b>Break</b>                                                         |                           |
| $10.30 - 12.00$        | Scaling up hospital risk management system in   นพ. สมจิตต์ ขี้เจริญ |                           |
|                        | resilience era Safety Culture                                        |                           |
| $12.00 - 13.00$        | Lunch                                                                |                           |
| $13.00 - 14.30$        | Risk Monitoring & Evaluation                                         | นพ. สมจิตต์ ขี้เจริญ      |
| $14.30 - 14.45$        | <b>Break</b>                                                         |                           |
| $14.45 - 16.30$        | Safety Culture                                                       | นพ.อนุชิต ศรีวิโรจน์      |
| วันที่ 19 พฤษภาคม 2565 |                                                                      |                           |
| $08.30 - 09.30$        | Risk Identification & Report System                                  | อ.น้องนุช ภูมิสนธิ์       |
| $09.30 - 10.30$        | Risk Severity and Prioritization                                     | อ.น้องนุช ภูมิสนธิ์       |
| $10.30 - 10.45$        | <b>Break</b>                                                         |                           |
| $10.45 - 12.00$        | <b>RCA</b>                                                           | อ.น้องนุช ภูมิสนธิ์       |
| $12.00 - 13.00$        | Lunch                                                                |                           |
| $13.00 - 14.30$        | $RCA$ $(\vec{p} \vec{v})$                                            | อ.น้องนุช ภูมิสนธิ์       |
| $14.30 - 14.45$        | <b>Break</b>                                                         |                           |
| $14.45 - 16.30$        | Human Center Design                                                  | นพ.อนุชิต ศรีวิโรจน์      |
| วันที่ 20 พฤษภาคม 2565 |                                                                      |                           |
| $08.30 - 10.00$        | Failure Mode & Effect Analysis (FMEA)                                | อ.น้องนุช ภูมิสนธิ์       |
| $10.00 - 10.15$        | <b>Break</b>                                                         |                           |
| $10.15 - 12.00$        | Safety Design                                                        | นพ.สุรพร ก้อนทอง          |
| $12.00 - 13.00$        | Lunch                                                                |                           |
| $13.00 - 14.30$        | Risk Register                                                        | นพ.สุรพร ก้อนทอง          |
| $14.30 - 15.00$        | Take home message                                                    | วิทยากรทุกท่าน            |

กลุ่มภารกิจส่งเสริมการพัฒนาและฝึกอบรม

ชื่อ น.ส.นราภรณ์ เต๊ะอั้น โทรศัพท์02 027 8846 ตอ 9517 e-mail : naraporn@ha.or.th

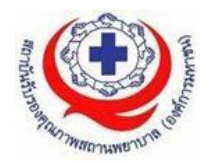

### **คณะวิทยากรประจำหลักสูตร**

- 
- 
- 
- 
- 

1. น.อ.หญิง ภัคภร โลจนะวงศกร รพ.ภูมิพลอดุลยเดช / ผู้เยี่ยมสำรวจ สรพ. 2. อ.น้องนุช ภูมิสนธิ์ คณะแพทยศาสตร์ศิริราชพยาบาล 3. นพ.อนุชิต ศรีวิโรจน์ รพ.ทั่วไปขนาดใหญ่เปาโล สมุทรปราการ 4. นพ.สุรพร ก้อนทอง รพ.ระยอง / ผู้เยี่ยมสำรวจ สรพ. 5. นพ.สมจิตต์ชี้เจริญ รพ.ชุมพรเขตรอุดมศักดิ์/ ผู้เยี่ยมสำรวจ สรพ.

### **การเตรียมตัวของผู้เรียน**

1.นำข้อมูลรายงานอุบัติการณ์ (Incident Report) ที่เกี่ยวข้องกับท่านมาด้วย โดย ขอให้ลบชื่อ รพ. ชื่อสกุลผู้ป่วยผู้ที่เกี่ยวข้อง เพื่อใช้ในกิจกรรมใน Classroom 2.ผลการวิเคราะห์ RCA (Root Cause Analysis) ที่ท่านมีส่วนร่วมในการทบทวน โดยขอให้ลบชื่อรพ. ชื่อสกุลผู้ป่วยผู้ที่เกี่ยวข้อง เพื่อใช้ในกิจกรรมใน Classroom 3.ทะเบียน Risk Register พร้อม file การจัดทำ

4.2P Safety หมายเหตุ เมื่อมีการนำเสนอกิจกรรมใน Classroom ขอให้ลบชื่อรพ. ชื่อสกุลผู้ป่วย ผู้ที่เกี่ยวข้อง

### **กฎกติกาในการเรียนของสถาบันรับรองคุณภาพสถานพยาบาล (องค์การมหาชน)**

เนื่องจากหลักสูตร HA601 : ระบบบริหารความเสี่ยงในโรงพยาบาลคุณภาพ จะปรากฏข้อมูล เนื้อหา บทความ รูปภาพ ที่เกี่ยวข้องกับเหตุการณ์ อุบัติการณ์ในโรงพยาบาลจากทั้งวิทยากร และผู้เข้าอบรม สถาบันขอสงวนสิทธิ์ และขอความร่วมมือผู้เข้ารับการอบรมไม่อัดเสียง ถ่าย วิดีโอ ถ่ายภาพกิจกรรมต่างๆ ใน Class เรียน เผยแพร่ต่อสาธารณชน หรือใช้ประโยชน์อื่นใด โดยไม่ได้รับ อนุญาต

# **ขั้นตอนการใช้งานโปรแกรม ZOOM (สำหรับผู้ร่วมประชุม)**

# **การติดตั้งโปรแกรม ZOOM สำหรับเจ้าหน้าและผู้เข้าร่วมประชุมหรืออบรม**

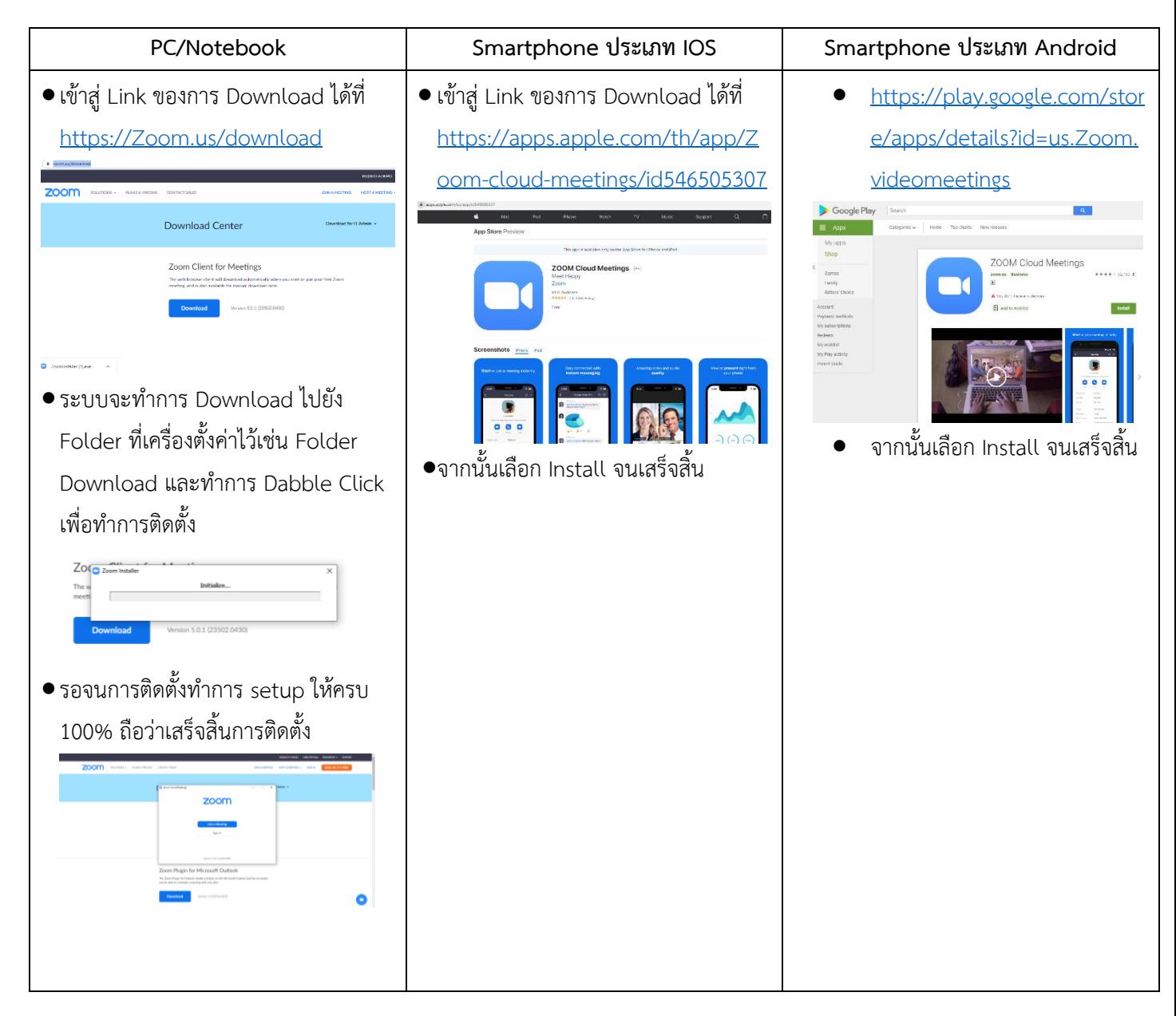

# **การใช้งานZOOM สำหรับเจ้าหน้าที่และผู้เข้าร่วมประชุมหรืออบรม**

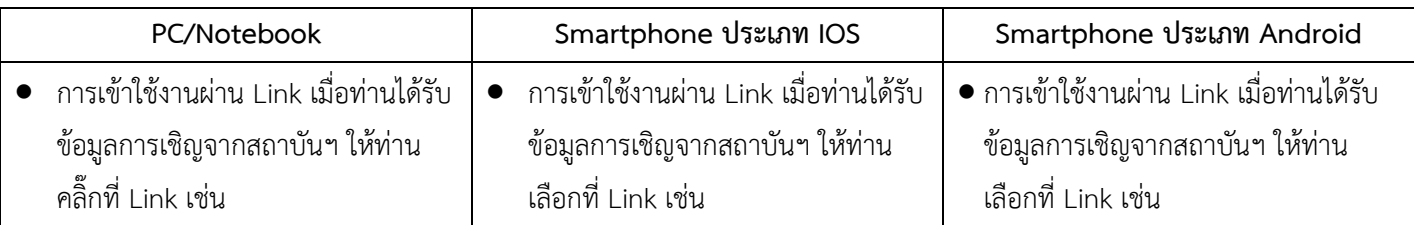

กลุ่มภารกิจส่งเสริมการพัฒนาและฝึกอบรม

ชื่อ น.ส.นราภรณ์ เต๊ะอั้น โทรศัพท์02 027 8846 ตอ 9517 e-mail : naraporn@ha.or.th

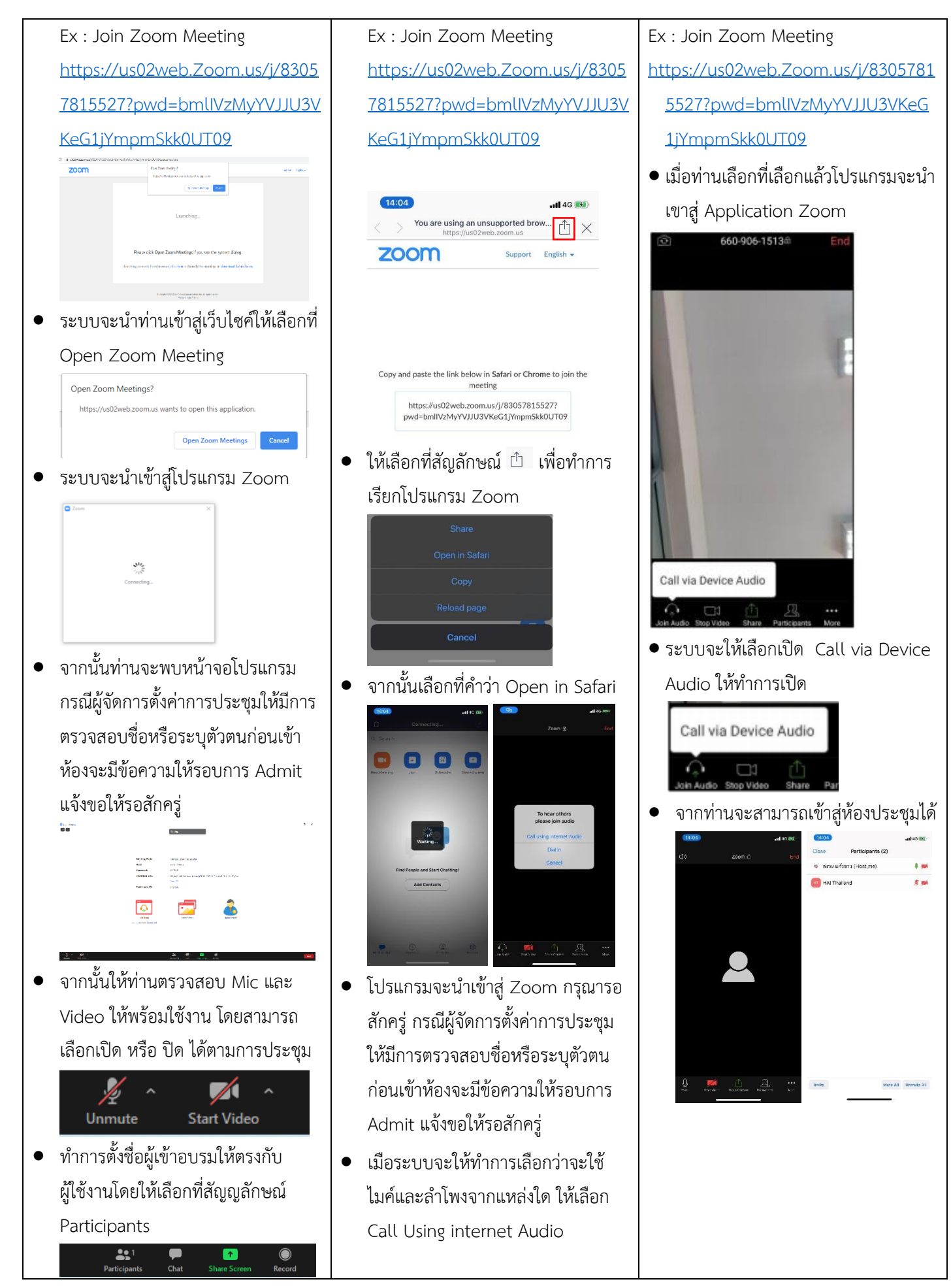

กลุ่มภารกิจส่งเสริมการพัฒนาและฝึกอบรม

ชื่อ น.ส.นราภรณ์ เต๊ะอั้น โทรศัพท์02 027 8846 ตอ 9517 e-mail : naraporn@ha.or.th

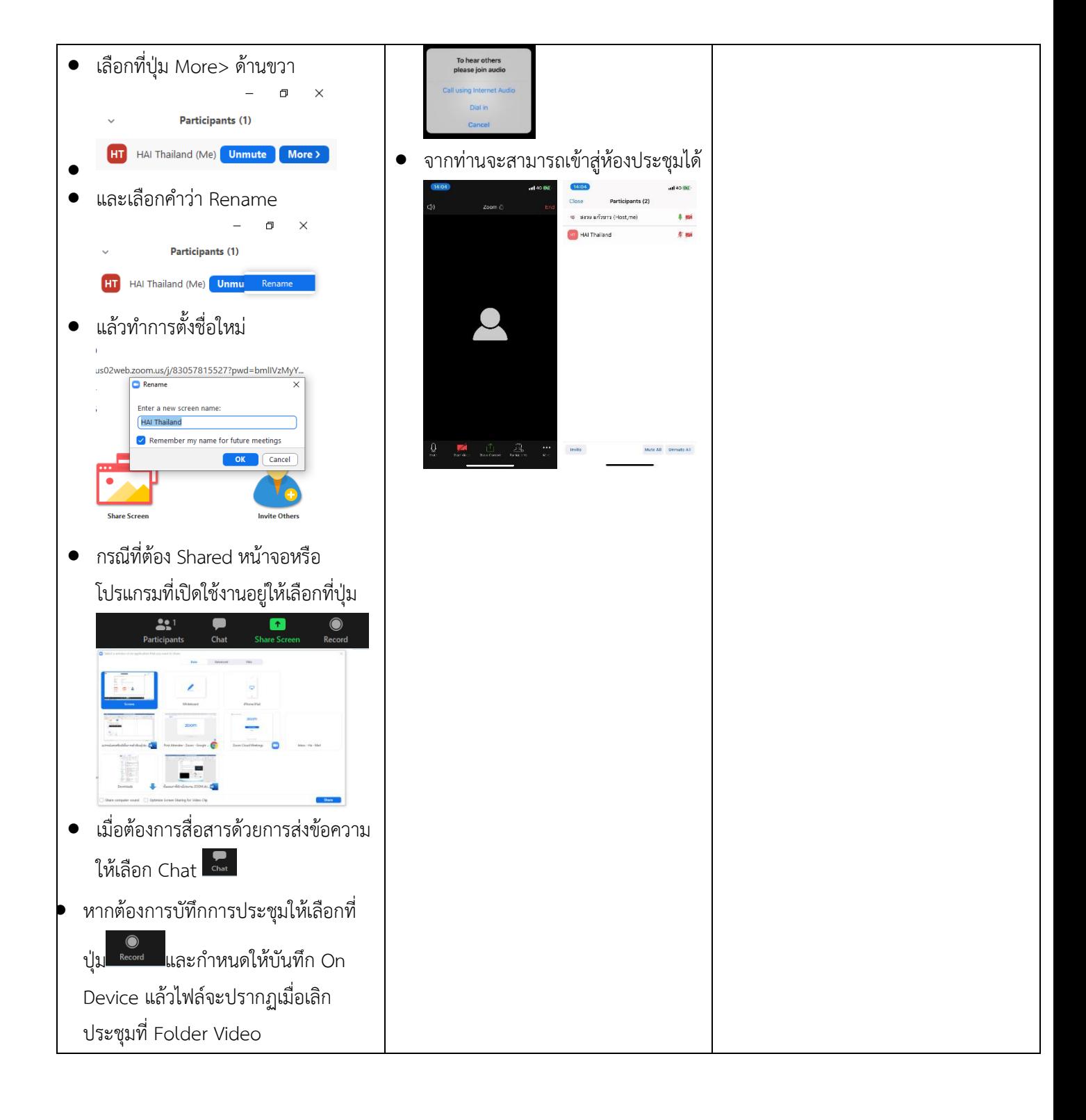

### **แนวทางการสมัคร/เข้าร่วมอบรมและรายละเอียดสำคัญในการอบรม**

### *การสมัครเข้าอบรม*

- 1. ผู้สมัครสามารถลงทะเบียนสมัครเข้าอบรมผ่านช่องทาง เว็บไซต์ www.register.ha.or.th สรพ. ขอสงวน สิทธิ์รับเฉพาะผู้สมัครเข้าหลักสูตรฝึกอบรมที่สมัครผ่านตามระบบทางเว็บไซต์ และสมัครในระยะเวลาที่ กำหนด
- 2. การแก้ไขปรับเปลี่ยนข้อมูลสำคัญ (ชื่อ สกุล วิชาชีพ คำนำหน้า ตำแหน่ง) จะปรากฎในใบเสร็จรับเงิน รวมทั้งเป็นข้อมูลสำหรับการลงชื่อเข้าอบรมและรายชื่อบนประกาศนียบัตร ซึ่งเป็นข้อมูลที่ผู้สมัครได้ กรอกข้อมูลด้วยตนเอง ดังนั้น เมื่อสมัครผ่านระบบและอยู่ในช่วงเวลาของการชำระเงิน หากท่านมี ความจำเป็นในการแก้ไข ชื่อ สกุล วิชาชีพ คำนำหน้า ตำแหน่ง รวมทั้งการเปลี่ยนตัวผู้เข้าอบรม **ท่าน สามารถแก้ไขข้อมูลต่างๆ ได้7 วันก่อนการอบรม (ภายในวันที่ 13 กรกฎาคม 2565)** เนื่องจากหาก มีการเปลี่ยนแปลงภายหลังจะส่งผลกระทบต่อใบเสร็จรับเงิน , ใบประกาศนียบัตร และการจัดกลุ่ม ผู้เรียน
- 3. หากมีผู้สละสิทธิ์เข้าร่วมอบรม สรพ.จะดำเนินการยืนยันรายชื่อของผู้สมัครที่อยู่ในสถานะ "รอที่นั่ง ว่าง" (waiting list) ขึ้นมาตามลำดับ

### *การชำระค่าธรรมเนียมการอบรมและการจัดการใบเสร็จรับเงิน*

- 1. เมื่อดำเนินการสมัครผ่านระบบแล้ว ผู้สมัครต้องชำระค่าธรรมเนียมการอบรมภายใน 15 วัน หลังจาก วันสมัคร (รวมวันหยุดราชการ) หากเกิน 15 วัน จะถือว่าสละสิทธิ์ หลังจากนั้น *ระบบจะทำการลบ รายชื่อของท่านโดยอัตโนมัติ* เช่น สมัครวันที่ 1 มกราคม 2565 สามารถชำระค่าธรรมเนียมได้ไม่เกิน วันที่ 16 มกราคม 2565 เป็นต้น
- 2. ก่อนส่งข้อมูลสมัครอบรมผ่านเว็บไซต์ www.register.ha.or.th และก่อนชำระค่าธรรมเนียมการอบรม ขอให้ท่านตรวจสอบข้อมูลให้ถูกต้อง (*คำนำหน้าชื่อ ชื่อ นามสกุล ที่อยู่ในการออกใบเสร็จรับเงิน จำนวนผู้สมัคร*) เพราะเมื่อท่านชำระค่าธรรมเนียมเรียบร้อยแล้วจะไม่สามารถแก้ไขข้อมูลใดๆได้ สรพ. จะดำเนินการส่งข้อมูลการชำระเงินให้กรมสรรพากรตามระบบภาษีมูลค่าเพิ่ม ดังนั้น **"ขอสงวนสิทธิ์ ในการแก้ไขใบเสร็จรับเงิน"** ข้อมูลสำคัญที่ต้องตรวจสอบ ได้แก่ *คำนำหน้าชื่อ ชื่อ นามสกุล ที่อยู่ใน การออกใบเสร็จรับเงิน จำนวนผู้สมัคร*ในใบจ่ายเงินและจำนวนเงินต้องตรงกัน

# *การยกเลิกสิทธิ์การสมัครเข้ารับการอบรม มีได้ 2 กรณี*

- 1. ยกเลิกได้ด้วยตนเอง ก่อนวันครบชำระค่าธรรมเนียมการอบรม ขอให้ท่านลบข้อมูลการสมัครออกจาก ระบบด้วยตนเอง เพื่อรักษาประวัติการสมัครเข้าอบรมไว้
- 2. หากไม่มีการชำระค่าธรรมเนียมการอบรมภายในระยะเวลาที่กำหนดไว้จะถือว่า สละสิทธิ์